## **Gastzugang für Moodle zur Einsichtnahme in das Schulprogramm**

## Startseite: moodle.voltaireschule.de

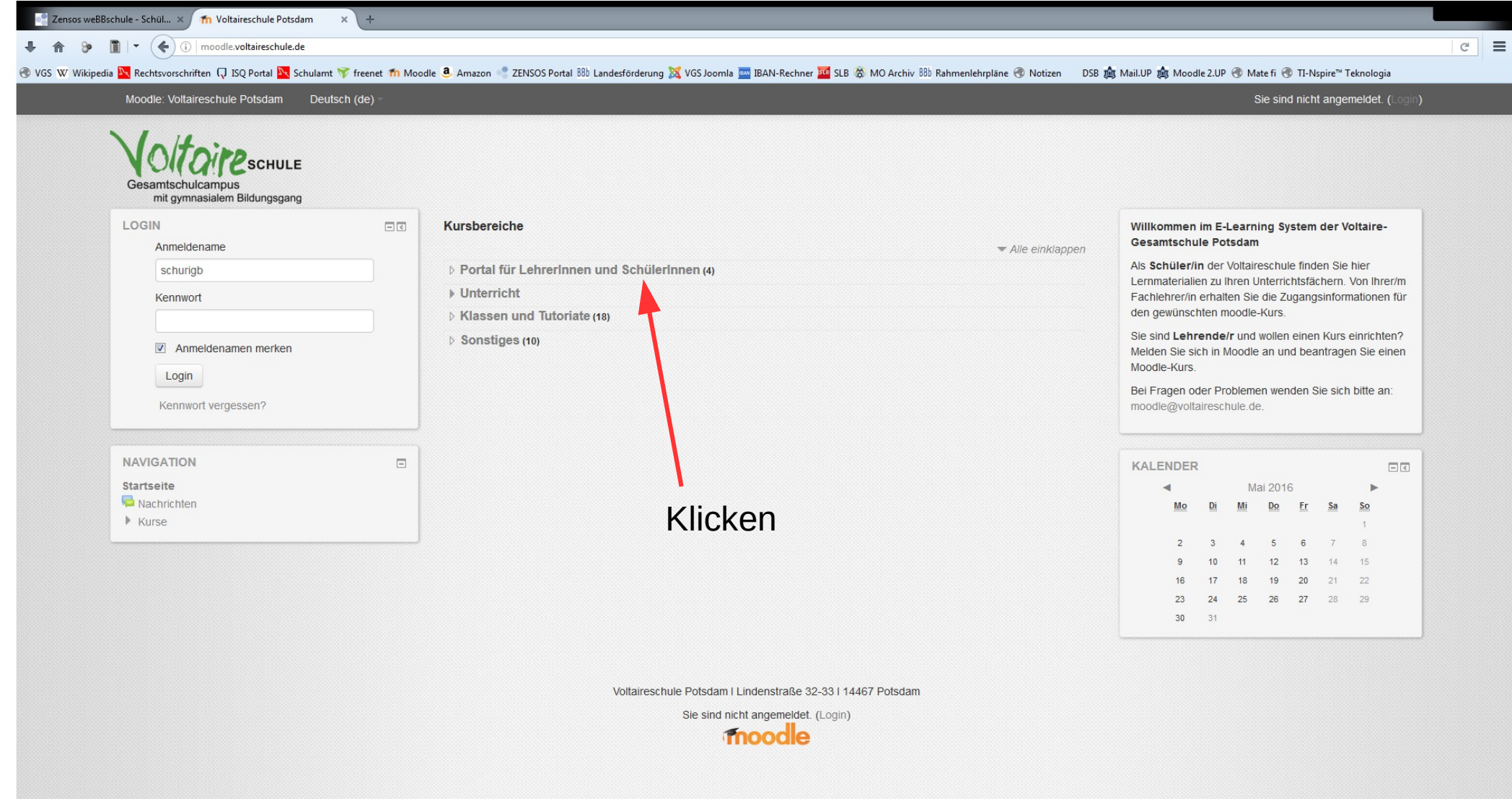

## Zensos weBBschule - Schül... X / Th Moodle: Voltaireschule Pot... X  $\left| +\right|$ → A → D | | | v (←) ① | moodle.voltaireschule.de/course/index.php?categoryid=1  $C^{\prime}$  $\equiv$ → VGS W Wikipedia <mark>N</mark> Rechtsvorschriften 口 ISQ Portal <mark>N</mark> Schulamt ▼ freenet Th Moodle 8. Amazon ● ZENSOS Portal BB Landesförderung 25 VGS Joomla EL BAN-Rechner ED SLB ⊗ MO Archiv BB Rahmenlehrpläne → Notizen DSB Rahmenl Moodle: Voltaireschule Potsdam Deutsch (de) Sie sind nicht angemeldet. (Login) SCHULE Gesamtschulcampus mit gymnasialem Bildungsgang Startseite ▶ Kurse ▶ Portal für LehrerInnen und SchülerInnen KALENDER **NAVIGATION**  $\Box$ Kursbereiche:  $\square$ <br/> $\lhd$  $\vert \cdot \vert$ Startseite Portal für Lehrerinnen und Schülerinnen  $\blacktriangleleft$ Mai 2016  $\blacksquare$ Nachrichten Mo Di Mi Do Er  $Sa$  $SO<sub>2</sub>$  $\blacktriangleright$  Kurse Schulprogramm 2016 ▼ Portal für Lehrerinnen und Schülerinnen  $\mathbf{R}$  $\Delta$  $5$ 6  $\mathcal{I}$  $\mathbb{R}$  $2e$ Schulprogramm  $12$  $13$  $10<sup>1</sup>$  $11$  $14.$ 15 Das Schulprogramm soll als Wiki entstehen und konsequent  $\blacksquare$  Shb 22 16  $17$ 18 19 20 21 fortgeschrieben werden. **Lehrerportal** 23 24 25 26 27 28 29 ■ SuS\_Portal  $30<sup>°</sup>$ 31  $\triangleright$  Unterricht ₹ Schulhandbuch Klassen und Tutoriate ▶ Sonstiges beantwortet Fragen rund rechtliche Grundlagen und Vereinbarungen zur kollegialen Zusammenarbeit in Form eines verlinkten Wikis. Diese Variante wird ständig fortgeschrieben und ersetzt somit die Klickenobsolet gewordene Papierversion. Portal für Lehrerinnen Wochennewsletter Generalia Vorschriften Ablage re Portal für Schülerinnen  $\overline{\mathbb{R}}$ Kursleiter: Felix Krassa

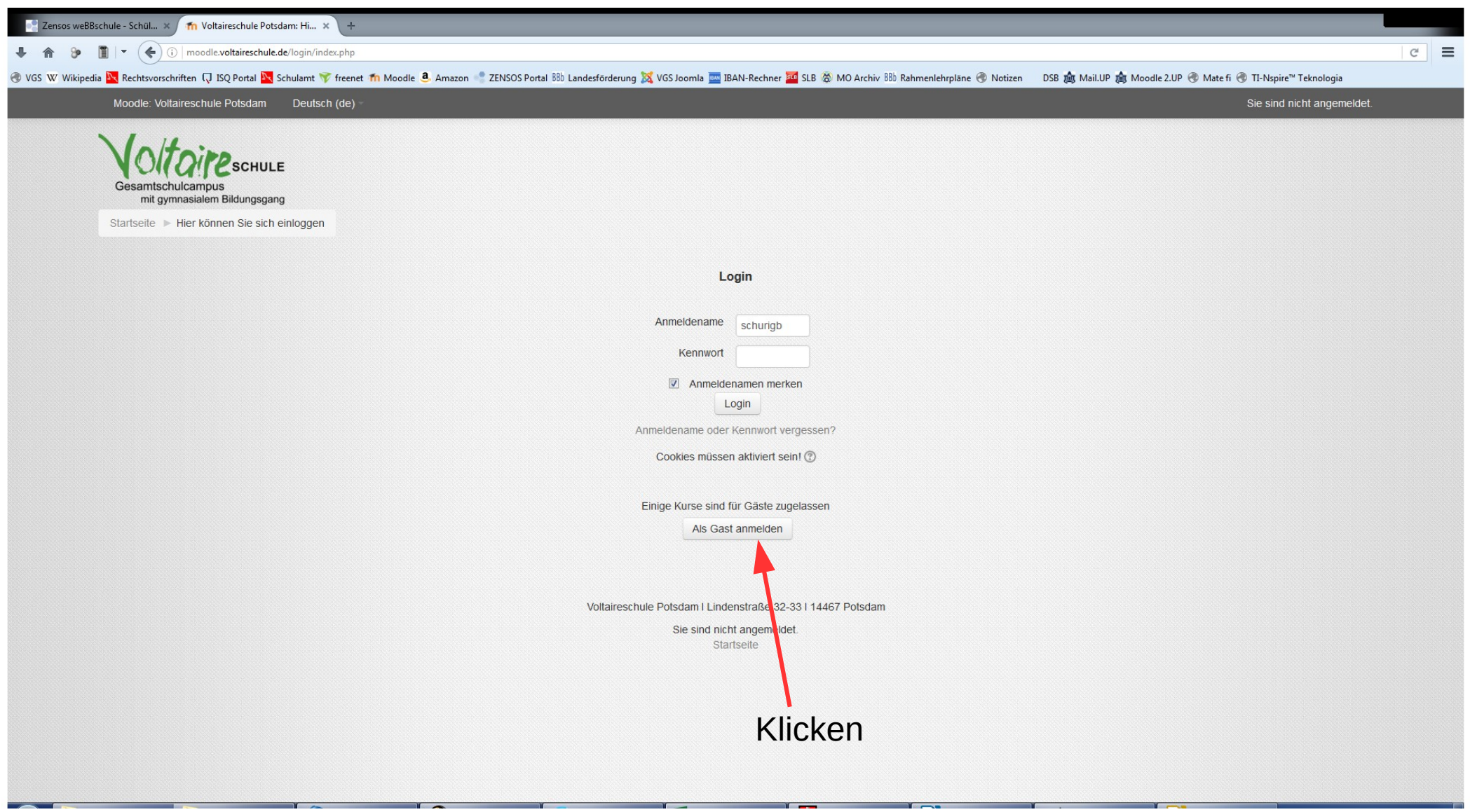

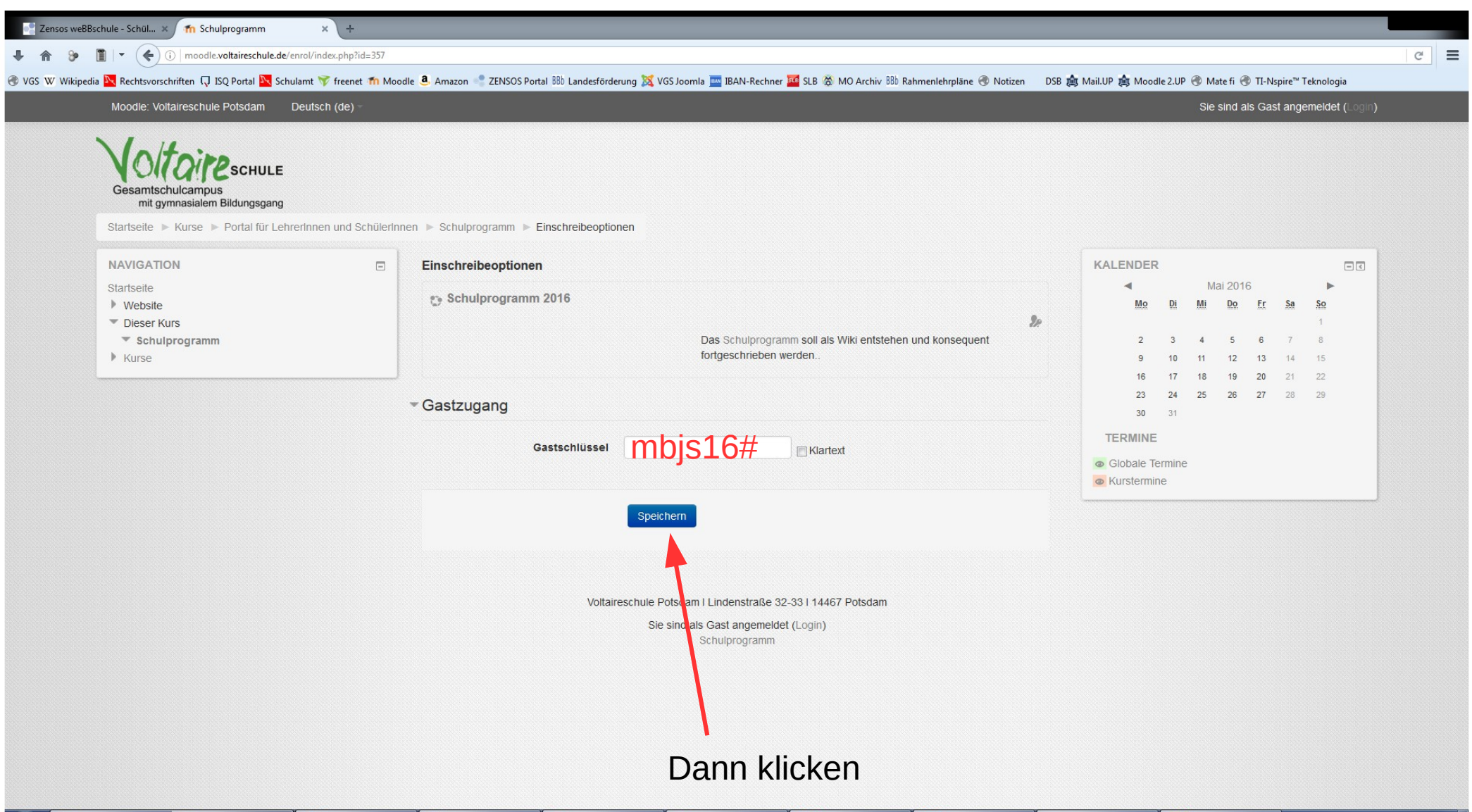

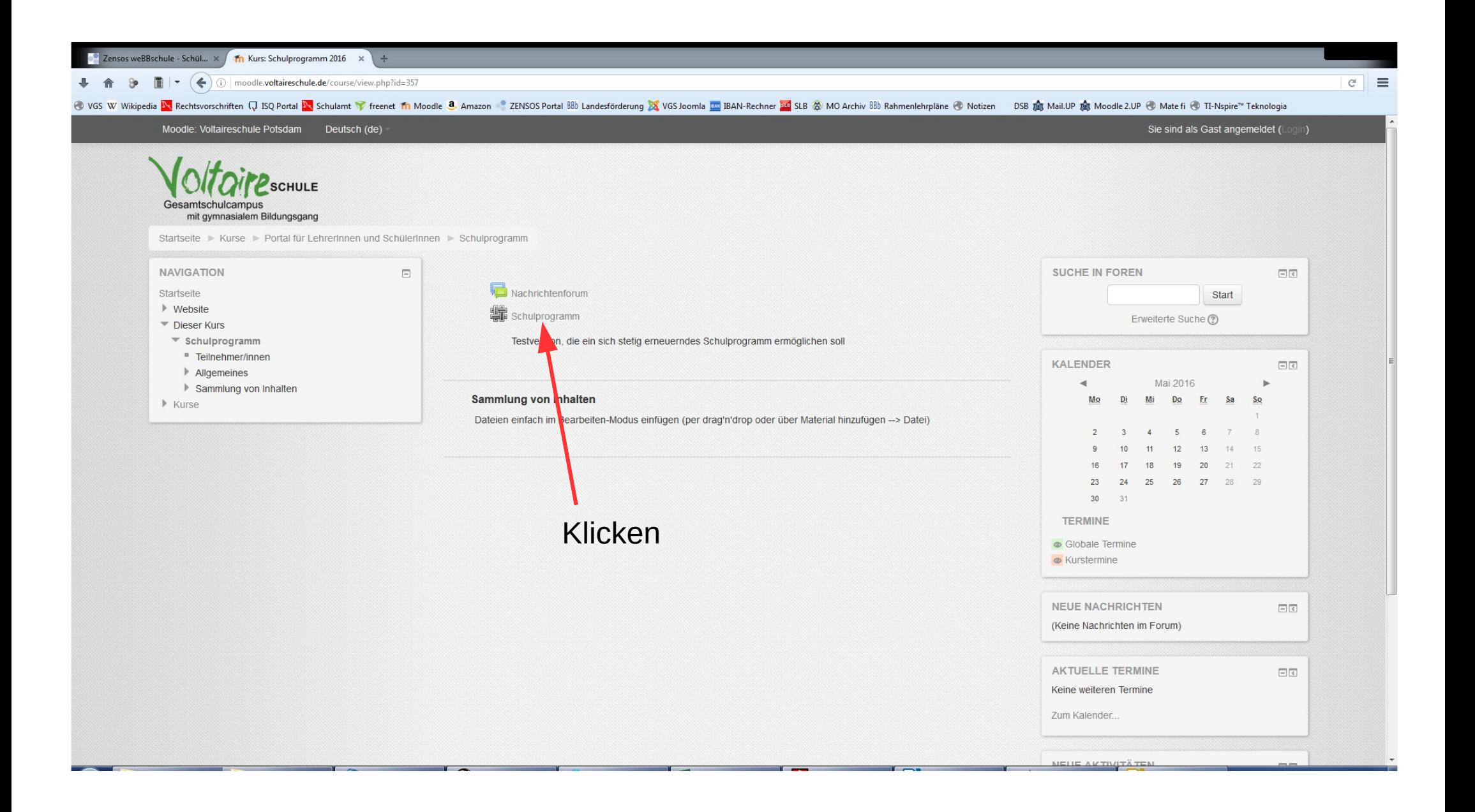

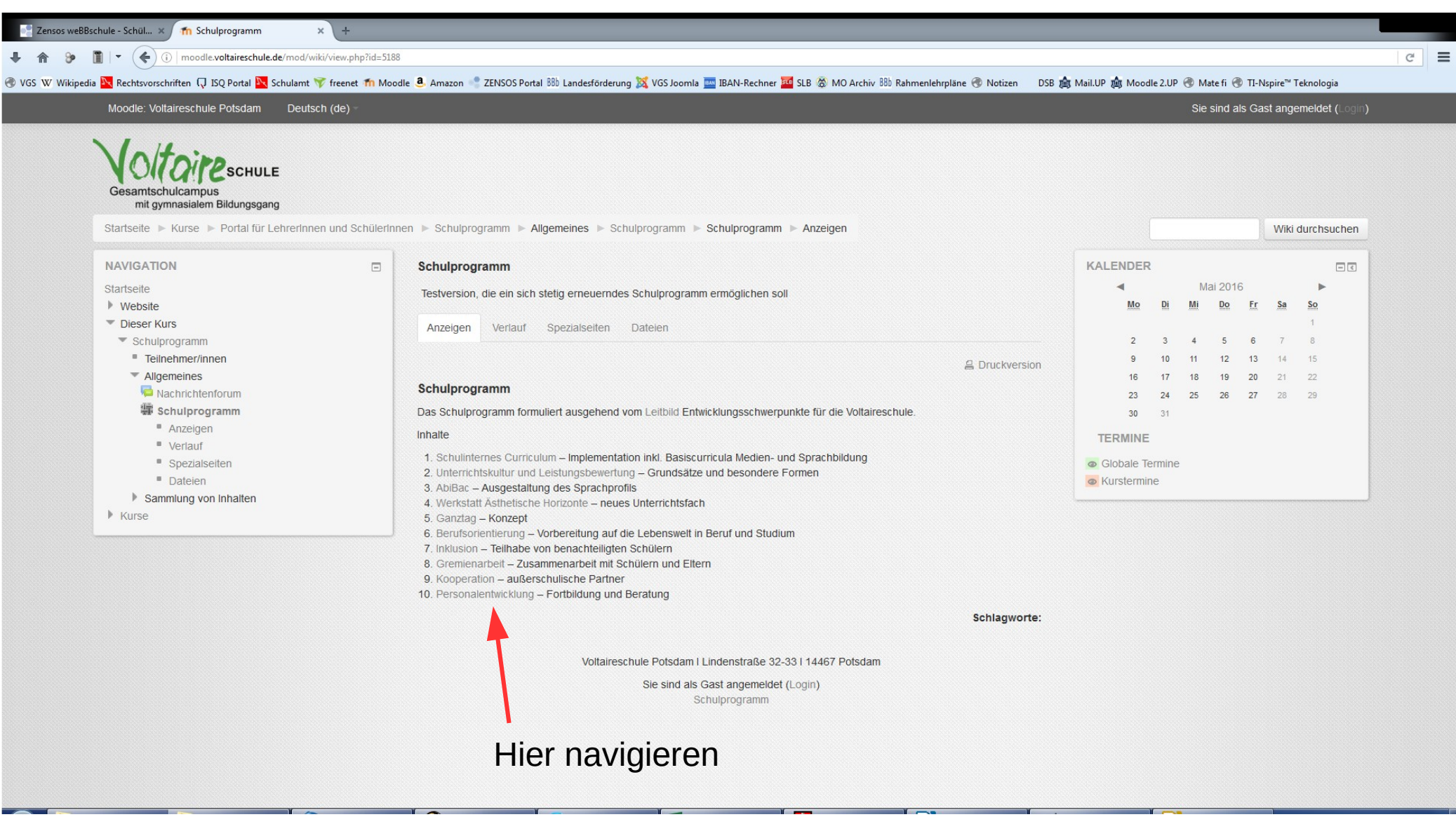